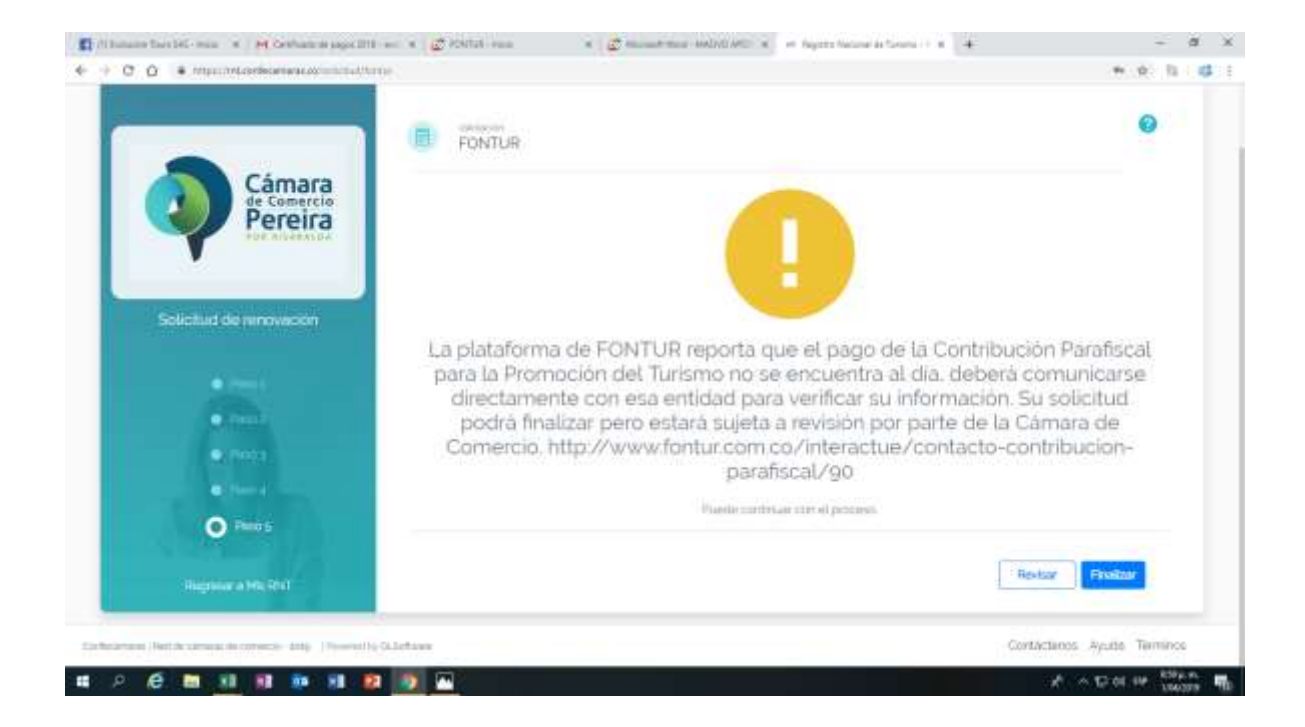

Sigue apareciendo que el pago no se realizo, aca adjuntamos el pago realizado

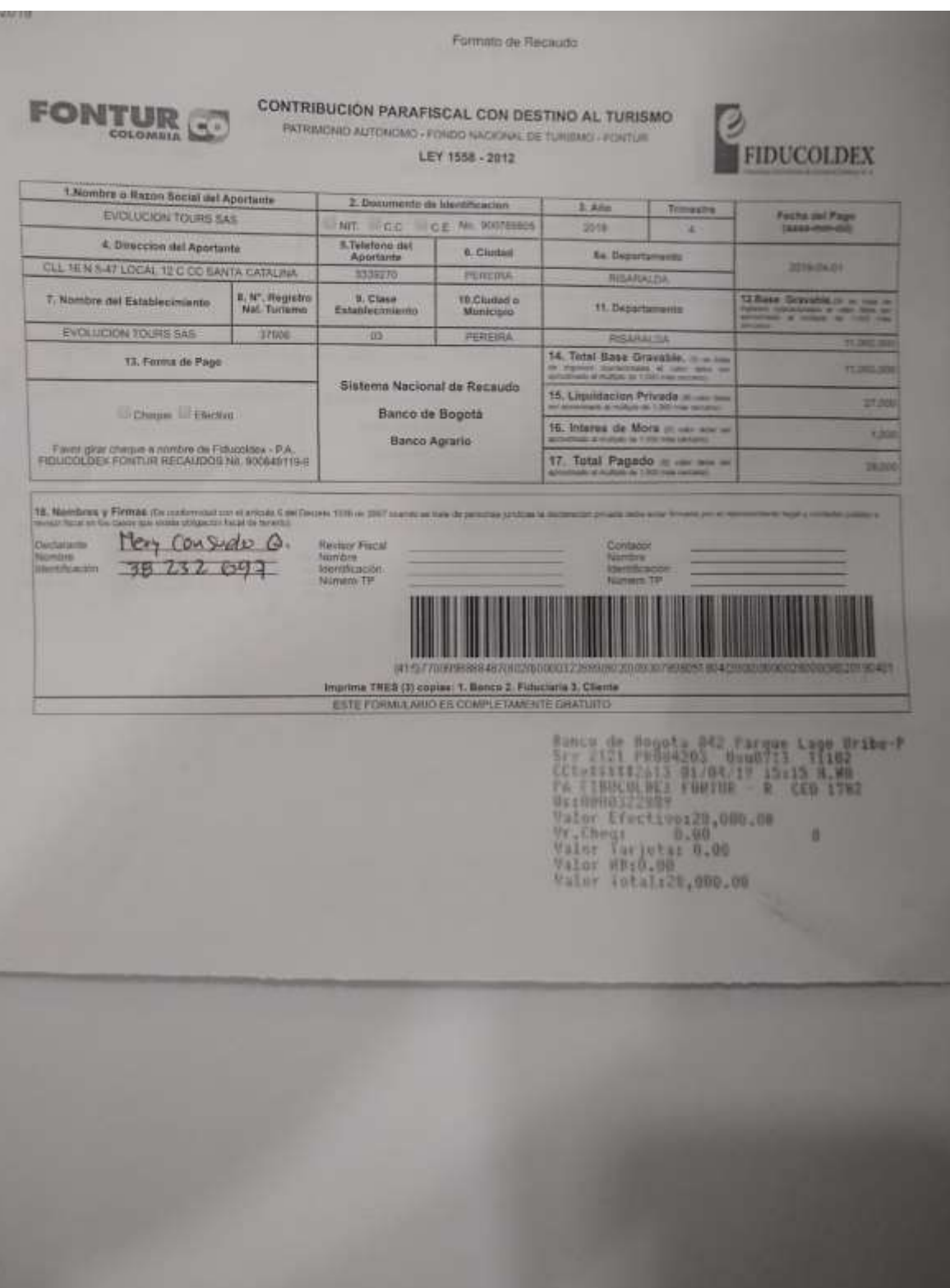